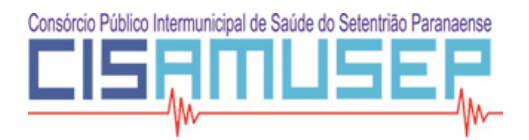

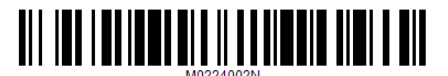

**Emprego**

**Seleção Competitiva Pública - Edital n° 001/2016 NÍVEL MÉDIO**

# **ASSISTENTE ADMINISTRATIVO**

Nome do Candidato **Inscrição e a construir a construir e a construir a construir e a construir e inscrição** e Inscrição

# **ATENÇÃO**<br>O Caderno de quest

Caderno de questões possui 40 (quarenta) questões objetivas, numeradas sequencialmente, de acordo com o exposto no quadro a seguir:

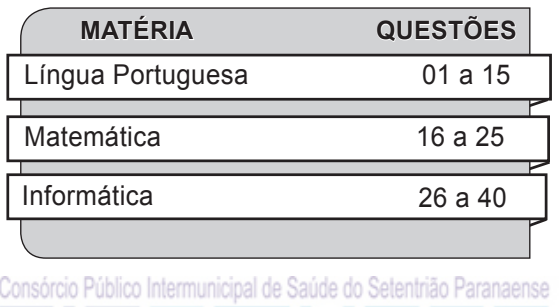

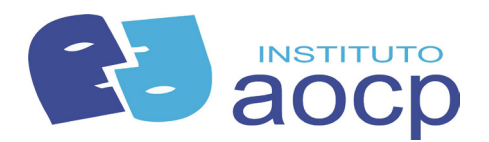

## **INSTRUÇÕES**

- 1. Na sua Folha de Respostas, confira seu nome, o número do seu documento e o número de sua inscrição. Além disso, não se esqueça de conferir seu Caderno de Questões quanto a falhas de impressão e de numeração, e se o cargo corresponde àquele para o qual você se inscreveu. Preencha os campos destinados à assinatura e ao número de inscrição. Qualquer divergência comunique ao fiscal.
- 2. O único documento válido para avaliação da prova é a Folha de Respostas. Só é permitido o uso de caneta esferográfica **transparente** de cor azul ou preta para o preenchimento da Folha de Respostas, que deve ser realizado da seguinte maneira:
- 3. O prazo de realização da prova é de 4 (quatro) horas, incluindo a marcação da Folha de Respostas. Após 60 (sessenta) minutos do início da prova, o candidato estará liberado para utilizar o sanitário ou deixar definitivamente o local de aplicação. A retirada da sala de prova dos 3 (três) últimos candidatos só ocorrerá conjuntamente.
- 4. Ao término de sua prova, comunique ao fiscal, devolvendo-lhe a Folha de Respostas devidamente preenchida e assinada. O candidato poderá levar consigo o Caderno de Questões, desde que aguarde em sala o prazo de realização da prova estabelecido em edital.
- 5. As provas e os gabaritos preliminares estarão disponíveis no site do Instituto AOCP - www.institutoaocp.org.br - no dia posterior à aplicação da prova.
- 6. Implicará na eliminação do candidato, caso, durante a realização das provas, qualquer equipamento eletrônico venha emitir ruídos, mesmo que devidamente acondicionado no **envelope de guarda de pertences**. O NÃO cumprimento a qualquer uma das determinações constantes em Edital, no presente Caderno ou na Folha de Respostas, incorrerá na eliminação do candidato.

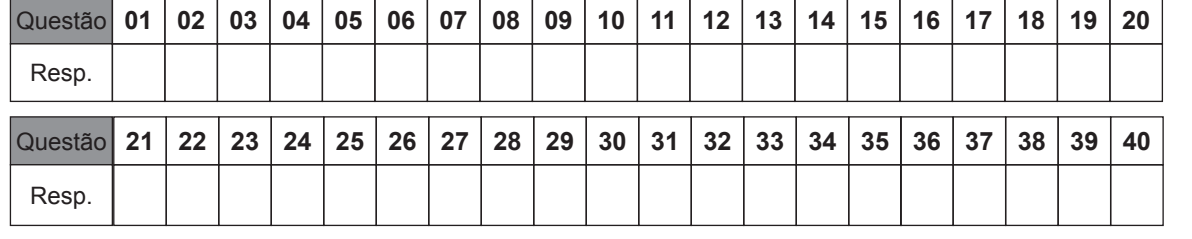

#### **Folha para anotação das respostas do candidato**

------------------------------------------------------------------------------ (destaque aqui) -----------------------------------------------------------------------------

O gabarito oficial preliminar e o caderno de questões da prova objetiva estarão disponíveis no endereço eletrônico **www.institutoaocp.org.br** no dia seguinte à aplicação da prova.

#### **LÍNGUA PORTUGUESA**

#### **Texto para as questões de 1 a 10**

**Universitários em fim de semestre: sobreviventes**

**Ruth Manus**

**Surtados, sem dormir, sem tempo para nada, mas vivos.**

**Tá certo que eu sou mais uma dentre uma espécie chamada "professor", que semi morre todo final de ano. Mas do sofrimento dos professores ninguém duvida. Estamos até um pouco na moda, vira e mexe aparecem posts fofos a nosso respeito, com ursinhos, imagens de pôr do sol e tudo mais.**

**Mas, sejamos justos, do drama dos universitários ninguém fala.**

**Tento ser durona com meus alunos, mando parar com o mimimi do fim do semestre, mas acabo sempre admitindo, ainda que não conte para eles, que os coitadinhos estão mesmo lascados.**

**Eu me lembro bem: segundo ano da faculdade, prova oral de processo civil e previdenciário no mesmo dia. Fatídico dia em que o termo "gastrite" saiu das bulas de remédios e foi parar na minha barriga pela primeira vez.**

**Gastrite, torcicolo, enxaqueca, dor nas costas, aftas, espinhas monstruosas. Universitário em época de prova é o sonho de toda farmácia e o pesadelo de todo plano de saúde.**

**Homens não fazem a barba, mulheres não depilam a perna. Suspeito, às vezes, que até do banho eles acabem esquecendo. Mas em nome do conhecimento, tá tudo liberado.**

**Universitários no fim do ano ficam completamente xaropes. Erram o dia da prova, estudam a matéria errada, vão fazer exame de matéria na qual passaram direito, esquecem caneta, esquecem a mochila, esquecem o nome do professor, quando não esquecem o próprio nome.**

**Por alguns dias, essas criaturas chegam ao ponto de passar mais tempo atualizando o portal para tentar verificar as notas (taca-lhe pau no F5) do que no facebook, no whatsapp e no instagram. Juntos.**

**E entre novembro e dezembro, quando chego para dar aula antes das 8 da manhã ou ainda estou na faculdade depois das 22 (pois é…), tenho a sensação de estar em um episódio de The Walking Dead. Alunos com aspecto moribundo perambulam**  **pelos corredores como se não houvesse esperança, pensando seriamente em devorar cérebros de professores para ver se facilita na hora da prova.**

**E se o aluno estiver precisando de meio pontinho e encontrar o professor na cantina, pode aparecer o Caio Castro, a Ísis Valverde, o Ashton Kutcher ou a Megan Fox, que eles NÃO saem de lá. Oferecem um café, compram sonho de valsa, elogiam a roupa, tudo na maior sinceridade. Como diria Tim Maia, vale tudo.**

**E não podemos esquecer da interminável angústia das faltas. "Professor, o sistema está marcando 26 faltas, mas eu juuuuuro que só faltei 3 vezes. Não sei o que houve.". Clássico. Esses sistemas são mesmo uns canalhas.**

**Mas dentre os surtados, o Prêmio Nobel do Surto Acadêmico vai para os que vão defender o TCC. Esses já nem se recordam que existe um negócio chamado "vida". Passam na frente da banca de jornal e já têm dor de barriga só de pensar na palavra "banca". O vocabulário se resume a: capa dura, capítulo, rodapé, orientador, espiral e pânico. Não tem água com açúcar, suco de maracujá ou calmante que resolva. O único remédio para essa dor é um composto de 8 letras: a + p + r + o + v + a + d + o.**

**Mas, falando sério, não é fácil mesmo. Tem que ter muita força de vontade e compromisso. Provas, trabalhos, fichamentos, estágio, emprego, trânsito, ônibus, metrô, chuvaradas no fim da tarde, correria para evitar atrasos, chororô para justificar atrasos.**

**Tem um ou outro fanfarrão, mas a maioria dá duro mesmo. Tem conta pra pagar; casa para arrumar; relatório para entregar; filho para cuidar. Desses alunos que têm filho, por sinal, sou fã incondicional.**

**Não vou dizer para vocês que quando se formarem melhora. Seria mentira. As responsabilidades crescem em uma proporção bem incompatível com a progressão do salário; as horas de sono não aumentam e ainda tem uma pós, um mestrado e um futuro te esperando.**

**Mas posso dizer: vale a pena. Segurem a onda, força na peruca, inspira, respira, não pira. Já já o Natal tá aí. E uma hora o diploma também chega. Talvez vocês já não tenham cabelos, as unhas estejam completamente roídas, as olheiras tenham cor de berinjela e a miopia alcance 8 graus em cada olho, mas acreditem gatinhos, vocês chegam lá. Palavra de quem chegou (com algum cabelo, alguns dentes e alguma sanidade, até que se prove o contrário).**

**Fonte: http://vida-estilo.estadao.com.br/blogs/ruth-manus/universitarios-em-fim-de-semestre-sobreviventes/**

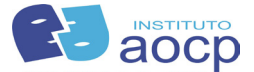

**A respeito do conteúdo do texto, assinale a alternativa correta.**

- (A) O texto é escrito por uma aluna que faz um apelo aos professores.
- (B) O texto, além relatar como é a vida dos estudantes universitários, procura defender a conduta que os professores têm com eles.
- (C) O texto foi escrito para relatar um fato ocorrido com estudantes universitários, os quais, além de estudar, também trabalham.
- (D) O texto relata e defende a situação em que se encontram os estudantes universitários, principalmente no fim do semestre.
- (E) O texto apresenta um posicionamento contrário à situação em que se encontram os estudantes universitários no fim do semestre.

## **QUESTÃO 02**

**Assinale a alternativa correta quanto à linguagem do texto.**

- (A) O texto apresenta linguagem conotativa, a qual preza pela norma culta padrão, sem desvios gramaticais e sem linguagem figurada.
- (B) O texto apresenta linguagem técnica, destinada apenas aos professores.
- (C) O texto apresenta estilo de linguagem figurada, com pontuação diferente do convencional e uso de termos coloquiais, por exemplo.
- (D) O texto apresenta linguagem formal, acessível somente aos conhecedores de um vocabulário complexo.
- (E) O texto apresenta linguagem denotativa, a qual preza pela norma culta padrão, sem desvios gramaticais e sem linguagem figurada.

#### **QUESTÃO 03**

**O termo destacado no trecho "Professor, o sistema está marcando 26 faltas, mas eu juuuuuro que só faltei 3 vezes." é classificado sintaticamente como**

- (A) aposto
- (B) vocativo
- (C) predicativo do sujeito.
- (D) adjunto adnominal.
- (E) complemento nominal.

# **QUESTÃO 04**

- **Como poderia ser reescrito o trecho "mas acabo sempre admitindo, ainda que não conte para eles, que os coitadinhos estão mesmo lascados." sem alteração sintática e de sentido?**
- (A) "mas acabo sempre admitindo, se não contar para eles, que os coitadinhos estão mesmo lascados."
- (B) "mas acabo sempre admitindo, embora não conte para eles, que os coitadinhos estão mesmo lascados."
- (C) "mas acabo sempre admitindo, a fim de que não conte para eles, que os coitadinhos estão mesmo lascados."
- (D) "mas acabo sempre admitindo, como não conto para eles, que os coitadinhos estão mesmo lascados."
- (E) "mas acabo sempre admitindo, caso não conte para eles, que os coitadinhos estão mesmo lascados."

## **QUESTÃO 05**

**Os termos destacados em "mas acabo sempre admitindo, ainda que não conte para eles, que os coitadinhos estão mesmo lascados." são classificados, respectivamente, como**

- (A) conjunção subordinativa integrante e artigo definido.
- (B) conjunção explicativa e artigo definido.
- (C) pronome relativo e artigo indefinido.
- (D) conjunção subordinativa integrante e pronome pessoal do caso oblíquo.
- (E) conjunção consecutiva e artigo definido.

## **QUESTÃO 06**

**A respeito dos verbos destacados em "Passam na frente da banca de jornal e já têm dor de barriga só de pensar na palavra "banca".", assinale a alternativa correta.**

- (A) Ambos encontram-se no tempo pretérito perfeito do modo indicativo.
- (B) "Passam" refere-se à terceira pessoa do plural; "têm" refere-se à terceira pessoal do singular, por isso recebe acento.
- (C) Embora tenham a mesma flexão, os verbos referem-se a sujeitos diferentes.
- (D) O verbo "têm" não deveria receber acento, pois refere-se a um sujeito simples.
- (E) Ambos referem-se à terceira pessoa do plural e encontram-se no tempo presente do modo indicativo.

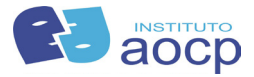

**A respeito do uso da vírgula no trecho "Gastrite, torcicolo, enxaqueca, dor nas costas, aftas, espinhas monstruosas.", assinale a alternativa correta.**

- (A) A vírgula foi utilizada para isolar aposto explicativo.
- (B) A vírgula foi utilizada para separar a oração subordinada adverbial.
- (C) Nas duas primeiras ocorrências, a vírgula separa termos que têm a mesma função sintática; já nas demais ocorrências, separa aposto explicativo.
- (D) A vírgula foi utilizada para separar termos que têm a mesma função sintática.
- (E) A vírgula foi utilizada para separar os vocativos.

#### **QUESTÃO 08**

**A respeito da colocação pronominal nos trechos "Não vou dizer para vocês que quando se formarem melhora." e "Esses já nem se recordam que existe um negócio chamado "vida".", assinale a alternativa correta.**

- (A) Em ambos os casos, a colocação justifica-se pela presença de pronome relativo.
- (B) No primeiro caso, a colocação justifica-se pela presença de pronome relativo; no segundo, pela presença de palavra de sentido negativo.
- (C) No primeiro caso, a colocação justifica-se pela presença de conjunção subordinativa; no segundo, pela presença de palavra de sentido negativo.
- (D) No primeiro caso, a colocação justifica-se pela presença de conjunção subordinativa; no segundo, pela presença de pronome relativo.
- (E) Em ambos os casos, a colocação está inadequada, pois não existe palavra atrativa que justifique a próclise.

#### **QUESTÃO 09**

**A respeito da classificação e função da palavra "que", em destaque no trecho "Desses alunos que têm filho, por sinal, sou fã incondicional.", assinale a alternativa correta.**

- (A) É uma conjunção integrante, com função de objeto direto.
- (B) É conjunção explicativa, que tem a função de relacionar logicamente as orações.
- (C) É um pronome relativo, com função de sujeito.
- (D) É uma partícula expletiva, que enfatiza o sujeito da oração.
- (E) É um pronome relativo, com função de objeto direto.

# **QUESTÃO 10**

**O termo em destaque, no trecho "Fatídico dia em que o termo "gastrite" saiu das bulas de remédios e foi parar na minha barriga pela primeira vez.", é classificado sintaticamente como**

- (A) adjunto adverbial.
- (B) sujeito.
- (C) aposto.
- (D) adjunto adnominal.
- (E) predicativo do sujeito.

#### **Texto para as questões de 11 a 15**

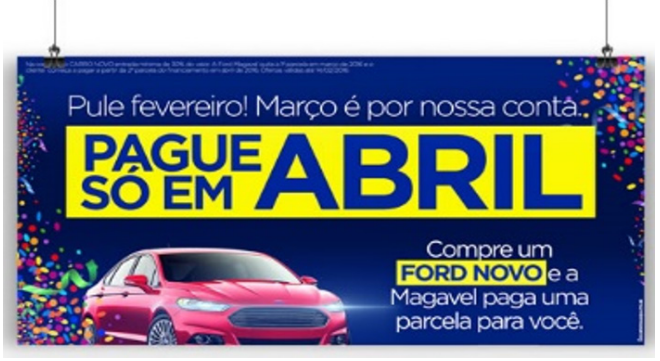

**\* Propaganda Ford Magavel Folia – Carnaval 2016. Fonte: http://unicapropaganda.com/site/ford-magavel-folia-carnaval-2016/. Acesso em: 25/março/2016.**

# **QUESTÃO 11**

#### **Sobre o conteúdo do texto, assinale a alternativa correta.**

- (A) A empresa que está vendendo o carro só cobrará as parcelas dos meses de fevereiro e de março.
- (B) O texto tem o único objetivo de informar uma promoção de venda de carros.
- (C) Em "Março é por nossa conta", infere-se que a empresa vendedora de carros dará um desconto na parcela referente a esse mês.
- (D) Em "Pague só em abril", infere-se que o pagamento do carro comprado deve acontecer apenas no mês de abril.
- (E) O verbo pular foi usado com dois sentidos: o de "pular" carnaval, visto que fevereiro é o mês típico dessa festa, e a propaganda é dessa época também; e o sentido de que não se começa a pagar a parcela do carro no mês de fevereiro.

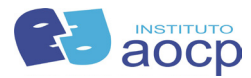

**O texto é classificado como gênero propaganda, a qual tem o objetivo de vender um produto. Para alcançar esse objetivo, o autor utiliza uma linguagem com foco em um dos elementos da comunicação. Assinale a alternativa que apresenta esse elemento.**

- (A) Emissor.
- (B) Receptor.
- (C) Mensagem.
- (D) Referente.
- (E) Canal.

#### **QUESTÃO 13**

**A respeito dos tempos e modos verbais dos vocábulos destacados nos trechos "Pule fevereiro!" e "A Magavel paga uma parcela para você.", assinale a alternativa correta.**

- (A) "Pule" está no presente do imperativo e "paga" está no presente do indicativo.
- (B) "Pule" está no pretérito do imperativo e "paga" está no presente do indicativo.
- (C) "Pule" está no presente do imperativo e "paga" está no futuro do presente do indicativo.
- (D) Ambos os verbos estão no presente do imperativo.
- (E) Ambos os verbos estão no presente do indicativo.

## **QUESTÃO 14**

**Sobre a acentuação dos vocábulos presentes no texto, assinale a alternativa correta.**

- (A) "só" e "é" recebem acento, pois são monossílabos tônicos terminados em "e" e "o", enquanto "você" é uma paroxítona terminada em "e".
- (B) "só" e "é" recebem acento, pois são oxítonas em "e" e "o", enquanto "você" é uma paroxítona terminada em "e".
- (C) "só" e "é" recebem acento, pois são monossílabos tônicos terminados em "e" e "o", enquanto "você" é uma oxítona terminada em "e".
- (D) "só" e "é" recebem acento, pois são monossílabos tônicos terminados em "e" e "o", enquanto "você" é uma proparoxítona terminada em "e".
- (E) Todos os vocábulos recebem acento, pois são oxítonas terminadas em vogal.

# **QUESTÃO 15**

**Assinale a alternativa correta quanto à classificação e à função dos vocábulos destacados em "Março é por nossa conta".**

- (A) "Março" é substantivo com função de sujeito; "nossa" é pronome possessivo com função de adiunto adverbial.
- (B) "Março" é substantivo com função de objeto direto; "nossa" é pronome possessivo com função de adjunto adnominal.
- (C) "Março" é substantivo com função de sujeito; "nossa" é pronome possessivo com função de complemento nominal.
- (D) "Março" é substantivo com função de sujeito; "nossa" é pronome possessivo com função de adjunto adnominal.
- (E) "Março" é adjetivo com função de sujeito; "nossa" é pronome possessivo com função de adjunto adnominal.

### **MATEMÁTICA**

## **QUESTÃO 16**

**Em uma festa de aniversário, 15% dos convidados não compareceram. Esse percentual corresponde a 30 convidados. Então, quantas pessoas foram convidadas ao todo para essa festa de aniversário?**

- $(A)$  170
- (B) 200
- (C) 230
- (D) 250
- (E) 300

## **QUESTÃO 17**

**A distância entre duas cidades é de 600 Km. Se José já percorreu 34% desse trajeto, quantos Km ele já percorreu?**

- (A) 194 Km.
- (B) 200 Km.
- (C) 204 Km.
- (D) 340 Km.
- (E) 600 Km.

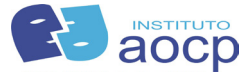

**Em um dia ensolarado, foram aproveitar o dia 4/5 dos 500 sócios de um clube. Quantos sócios não foram ao clube nesse dia?**

- $(A) 50$
- (B) 100
- (C) 150
- (D) 250
- (E) 400

#### **QUESTÃO 19**

**Lúcia já pagou 3/8 de uma dívida, cujo valor total é de R\$ 5.000,00. Se ela parcelou o restante em 5 prestações, então qual é o valor de cada prestação?**

- (A) R\$ 3.125,00
- (B) R\$ 2.500,00
- (C) R\$ 1.875,00
- (D) R\$ 950,00
- (E) R\$ 625,00

#### **QUESTÃO 20**

**Observe a sequência a seguir:** 

**001; 011; 111; 002; 022; 222; ...**

**Qual é o nono termo dessa sequência?**

- $(A)$  003
- (B) 033
- (C) 333
- (D) 004
- (E) 044

#### **QUESTÃO 21**

**Uma pequena fábrica faz exatamente dois modelos de camisas, modelo A e B. Foi realizada uma pesquisa para saber qual dos dois modelos as pessoas compravam mais. Verificou-se que 300 pessoas compravam pelo menos um dos modelos A ou B. Sabendo que 140 dessas pessoas não compram o modelo B e que 90 não compram o modelo A, qual é o número de pessoas que compram os modelos A e B?** 

- $(A)$  200
- (B) 140
- $(C) 90$
- $(D)$  70
- (E) 50

## **QUESTÃO 22**

**Qual é a negação da frase "Todas as crianças gostam de desenhos animados"?**

- (A) "Existem crianças que não gostam de desenhos animados".
- (B) "Existe apenas uma criança que não gosta de desenhos animados".
- (C) "Existe apenas uma criança que gosta de desenhos animados".
- (D) "Nenhuma criança gosta de desenhos animados".
- (E) "Todas as crianças não gostam de desenhos animados".

### **QUESTÃO 23**

**Considerando o conjunto A={0; 3; 8; 9} e o conjunto B={0; 1; 5; 9; 11}, assinale a alternativa que apresenta o conjunto A U B.**

- $(A) \{0: 9\}$
- (B) {0; 1; 3; 9}
- (C) {1; 3; 5; 8; 11}
- (D) {1; 5; 9; 11}
- (E) {0; 1; 3; 5; 8; 9; 11}

## **QUESTÃO 24**

**Guilherme emprestou R\$ 750,00 para seu irmão. Se o irmão já pagou 24% da quantia emprestada, quanto falta para Guilherme receber?**

- (A) R\$ 570,00.
- (B) R\$ 500,00.
- (C) R\$ 460,00.
- (D) R\$ 270,00.
- (E) R\$ 180,00.

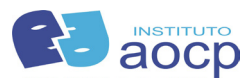

**As cores de camisa que Gabriel, Leonardo e Eduardo estão usando são azul, branca e vermelha, não necessariamente nessa ordem, e seus bonés são das cores verde, laranja e preto, também não necessariamente nessa ordem. O boné de Gabriel é verde. A camisa de Eduardo é vermelha. O boné de Leonardo não é laranja e sua camisa não é azul. Sendo assim, os que estão usando bonés nas cores verde, preto e laranja estão usando respectivamente camisas nas cores:**

- (A) vermelha, branca e azul.
- (B) vermelha, azul e branca.
- (C) branca, azul e vermelha.
- (D) azul, branca e vermelha.
- (E) azul, vermelha e branca.

#### **INFORMÁTICA**

#### **QUESTÃO 26**

**Para acessarmos serviços online (webmail, redes sociais, sites de e-commerce etc.), geralmente utilizamos um "nome de usuário" ou "login" que representa uma conta e, para garantir que somos o dono da conta, utilizamos uma "senha". Qual dos elementos apresentados a seguir NÃO deve ser utilizado na elaboração de uma senha:**

- (A) Números aleatórios.
- (B) Fazer substituições de caracteres.
- (C) Grande quantidade de caracteres.
- (D) Sequências de teclado.
- (E) Diferentes tipos de caracteres.

#### **QUESTÃO 27**

**A memória é um dispositivo que permite ao computador armazenar dados de forma temporária ou permanente. Segundo Tanenbaum, a memória é a parte do computador onde os programas e os dados são armazenados. Qual alternativa apresenta a memória principal temporária/dinâmica/ volátil?**

- $(A)$  RAM.
- (B) ROM.
- (C) EPROM.
- (D) Secundária.
- (E) Hard Disk.

# **QUESTÃO 28**

**O que ocorreria se você perdesse todos os dados de seu computador? E se enviasse seu computador para manutenção e o disco rígido fosse formatado? Perderia todas as informações. Essas situações envolvem pessoas e empresas, para prevenir isso, qual procedimento é necessário realizar periodicamente?**

- (A) Atualizar o software de Antivírus.
- (B) Realizar procedimento de Backup.
- (C) Atualizar o Sistema Operacional.
- (D) Atualizar a versão do Java.
- (E) Realizar auditorias.

## **QUESTÃO 29**

**Você precisa enviar um arquivo em anexo por e-mail. Esse arquivo possui um tamanho de 5.180 Kilobytes e o limite de tamanho de arquivos em anexo do serviço de e-mail em questão permite enviar anexos com tamanho máximo de 5.000 Kilobytes. Diante desse problema, assinale a alternativa que apresenta uma possível solução para envio do arquivo.**

- (A) Utilizar um software de edição de texto.
- (B) Utilizar um software de antivírus.
- (C) Utilizar um software de compactação de arquivos.
- (D) Utilizar um software de desfragmentação de discos.
- (E) Utilizar um software de planilha eletrônica.

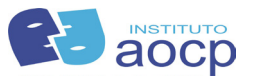

**Uma planilha contém uma lista de pacientes com diversas informações, sendo a coluna 'D' a informação que se refere à idade. É necessário identificar quais pacientes necessitam participar de uma campanha de vacinação. Os critérios para participação da campanha são: ter idade igual ou menor que 5 anos ou igual ou maior que 60 anos. Para que o resultado na coluna 'E' seja 'PARTICIPA', para os pacientes que atendem os requisitos, e 'NÃO', para os pacientes que não atendem os requisitos, qual fórmula inserida na coluna 'E' resolve essa questão? (Utilizando o Libre Office Calc versão 4.3.0.)**

- (A) =CONT.SE(OU(D1>5;D1<60);"PARTICIPA";"NAO"))
- (B) =SE((D1>5;D1<60);"PARTICIPA";"NÃO))
- (C) =SE(B1<60;"NAO";"PARTICIPA")
- (D) =SE(OU(D1>5;D1<60);"PARTICIPA";"NAO")
- (E) =SE(OU(D1<=5;D1>=60);"PARTICIPA";"NAO")

#### **QUESTÃO 31**

**É o tipo de fraude por meio da qual um golpista tenta obter dados pessoais e financeiros de um usuário. Ocorre geralmente por meio de mensagens eletrônicas falsas em nome de instituições conhecidas, geralmente tentando induzir o preenchimento de informações em páginas falsas. A que tipo de fraude o enunciado se refere?**

- (A) Worm.
- (B) Bot e Botnet.
- (C) Backdoor.
- (D) Vírus.
- (E) Phishing.

#### **QUESTÃO 32**

**Você utiliza o Microsoft Outlook 2013 em seu computador. Ao verificar as configurações de sua conta, observa nas configurações o "Tipo de conta: POP3". Ao clicar no botão "Mais configurações", ao verificar a aba "avançado" na seção entrega, a opção "deixar uma cópia das mensagens no servidor" está marcada, as subopções "Remover do servidor após XX dias" está desmarcada e a opção "Remover do servidor quando excluído de itens Excluídos" também está desmarcada. Sabendo disso, quando você deleta um e-mail recebido no Microsoft Outlook 2013, a mensagem vai para pasta "Itens Excluídos". Ao apagar essa mesma mensagem da pasta "Itens Excluídos" do Outlook, o que ocorre?**

- (A) A mensagem é apagada no Outlook e também é apagada no servidor de e-mails.
- (B) A mensagem é apagada no Outlook e mantida no servidor de e-mails.
- (C) A mensagem é apagada no Outlook e movida para lixeira do servidor de e-mails.
- (D) A mensagem é apagada no Outlook e movida para a pasta rascunho do servidor de e-mails.
- (E) A mensagem é movida para pasta rascunho do Outlook e movida para lixeira no servidor de e-mails.

#### **QUESTÃO 33**

**Assinale a alternativa que apresenta, respectivamente, a extensão dos seguintes arquivos: documento de texto sem formatação, documento de texto do Microsoft Word, documento de planilha eletrônica do Microsoft Excel, documento de texto do Libre Office Writer.**

- $(A)$  ipeg, odt, ods, doc.
- (B) doc, docx, ods, odt.
- (C) txt, doc, xls, ods.
- (D) txt, doc, xls, odt.
- (E) txt, doc, ods, xls.

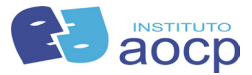

**O hardware de um sistema computacional divide-se, principalmente, em CPU, memória e dispositivos de entrada, armazenamento e saída. Um sistema utiliza códigos de barras para identificar atendimentos. O leitor de códigos de barras é um dispositivo de**

- (A) entrada.
- (B) saída.
- (C) armazenamento.
- (D) entrada e saída.
- (E) memória.

### **QUESTÃO 35**

**Foi solicitado a você a elaboração de um documento de texto com todas as linhas numeradas, semelhante a uma ATA. Você dispõe do editor de texto LibreOffice Writer (versão 4.3.0.4). Nesse caso, como é possível adicionar a numeração de linhas?**

- (A) Menu Arquivo, Numeração de Linhas, Selecionar Mostrar numeração, intervalo 1 linha.
- (B) Menu Formatar, Numeração de Linhas, Selecionar Mostrar numeração, intervalo 1 linha.
- (C) Menu Ferramentas, Numeração de Linhas, Selecionar Mostrar numeração, intervalo 1 linha.
- (D) Menu Formatar, Parágrafo, Numeração de Linhas, Selecionar Mostrar numeração, intervalo 1 linha.
- (E) Menu Inserir, Numeração de Linhas, Selecionar Mostrar numeração, intervalo 1 linha.

#### **QUESTÃO 36**

**Existem sistemas operacionais como o Windows, FreeBSD, Unix, OpenSolaris e Linux. Alguns são comercializados e outros, como o Linux, são disponibilizados por meio de uma licença de Software Livre. Qual das alternativas a seguir corresponde à licença do Linux?**

- (A) General Public License.
- (B) Software Foundantion License.
- (C) Copyright License.
- (D) Freeware Software.
- (E) Licença BSD.

# **QUESTÃO 37**

**Você está elaborando uma apresentação no Microsoft Power Point 2013. Em um slide, você precisa que, ao clicar em uma determinada imagem, abra o programa de gestão utilizado na empresa. Qual procedimento você deve seguir?**

- (A) Selecionar a imagem, na guia "Correspondências", clicar em "Ligação". Na caixa de configuração da ligação, na aba "Clique", selecionar "Programa" e inserir o caminho do programa.
- (B) Selecionar a imagem, na guia "Formatar", clicar em "Executar Programa". Na caixa de configuração, selecionar "Ligação Direta" e inserir o caminho do programa.
- (C) Selecionar a imagem, na guia "Inserir", clicar em "Ação". Na caixa de configuração da ação, na aba "Clique do mouse", selecionar "executar programa:" e inserir o caminho do programa.
- (D) Selecionar a imagem, na guia "Referências", clicar em "Inserir Link". Na caixa de configuração de link, na aba "Clique", selecionar "Executar Macro" e inserir o caminho do programa.
- (E) Selecionar a imagem, na guia "Suplementos", clicar em "Abrir Programa". Na caixa de configuração, selecionar "Programa" e inserir o caminho do programa.

# **QUESTÃO 38**

**Em seu ambiente de trabalho, existe uma rede interna para acesso exclusivo dos funcionários. Essa rede possui serviços de troca de mensagens e gerenciamento de serviços internos. O enunciado refere-se à definição de**

- (A) internet.
- (B) intranet.
- (C) extranet.
- (D) eletronet.
- (E) internet exchange points.

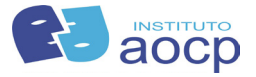

**O Google fornece um mecanismo de pesquisa de páginas webs. Esse serviço fornece algumas utilidades, como realizar uma pesquisa apenas em um determinado site. Qual das alternativas a seguir apresenta corretamente o modo de realizar a pesquisa da palavra 'cisamusep' somente no site 'institutoaocp.org.br'?**

- (A) cisamusep institutoaocp.org.br
- (B) word:cisamusep website:institutoaocp.org.br
- (C) cisamusep type:institutoaocp.org.br
- (D) cisamusep site:institutoaocp.org.br
- (E) define:cisamusep institutoaocp.org.br

#### **QUESTÃO 40**

**A extensão padrão do arquivo de apresentação do Microsoft Power Point 2013, em geral, não é compatível com a versão 2003 ou anterior. Para ser compatível, deve-se selecionar outra extensão ao salvar o documento. Assinale a alternativa que corresponde, respectivamente, à extensão padrão do Power Point 2013, e à que permite a compatibilidade com versões 2003 ou anteriores.**

- (A) odp, odpx
- (B) ppt, pptx
- (C) odp, pptx
- (D) pptx, docx
- (E) pptx, ppt

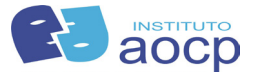